opy-wise MASTER - Software Services Floppy-wise MASIER - So y-wise MASTER Software Services Floppy-wise MASTER Sof wise MASTER Software Services Floppy-wise MASTER Soft wise MASTER Software Services Floppy-wise MASTER Softw vise MASTER Software Services Floppy-wise MASTER Softwa se MASTER Software Services Floppy-wise MASTER Softwar se MASTER Software Services Floppy-wise MASTER Software MASTER Software Services Floppy-wise MASTER Software MASTER Software Services Floppy-wise MASTER Software S MASTER Software Services Floppy-wise MASTER Software Se STER<sub>SC</sub> Software Ser

> Software Serv )oftware Servi lftware Servic Ftware Service tware Services "are Services are Services F ~e Services Fl :1 Services Flo Services Flop 5ervices Flopp :1rv1ces Floppy ftvices Floppy-

; Floppy-wise

Floppy-wise M =-toppy-wise MA loppy-wise MAS Jppy-wise MAST lpy-wise MASTE ly-wise MASTER 1-wise MASTER ·wise MASTER <sup>1</sup>i se MASTER S se MASTER So ; e MASTER So f <sup>~</sup>MASTER Soft MASTER Softw

iTER So1 ER Soft R Softw **Softwa** Softwar Software iof tware )ftw<mark>are S</mark><br>Ftware Se ware Ser v<mark>are Serv</mark><br>Ire Servi re Servic <sup>~</sup>Service Services iervices rvices F vices Flo<br>·ices Flo ces Flop es Flop<mark>p</mark><br>'s Floppy-<br>Floppy-Floppy-w<br>Toppy-wi oppy-wis !ppy-wise<br>!py-wise M<br>!y-wise MA<br>!-wise MAS

**CAOR LIN YE RESON HTLL ROAD** ALLERTON LIVERPOOL L19 98G 051 42"7 *7* 894

Floppy-wise MASTER costs £29.95tices Floppy-w ioppy-wise MASTER costs 129.95.<br>(p+p £1) and is available from Ices Floppy-wi ( $p+p$  £1) and is available from  $l$  Ces Floppy-withe above address or from all  $l$  ces Floppy-wise good computer software stores.

ACCESS/BARCLAYCARD ACCEPTED.

TRADE ENQUIRIES WELCOMED.

vise MASTER Software Services Floppy-wise MASTER Softwa se MASTER Software Services Floppy-wise MASTER Softwar e MASTER Software Services Floppy-wise MASTER Software MASTER Software Services Floppy-wise MASTER Software MASTER Software Services Floppy-wise MASTER Software S 1ASTER Software Services Floppy-wise MASTER Software Se **STER Software Services Floppy-wise MASTER Software Services of the Software Services of the Software Services** ITED Costiing Capulons Elephualise MACTED Costuare Capu

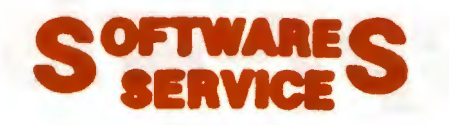

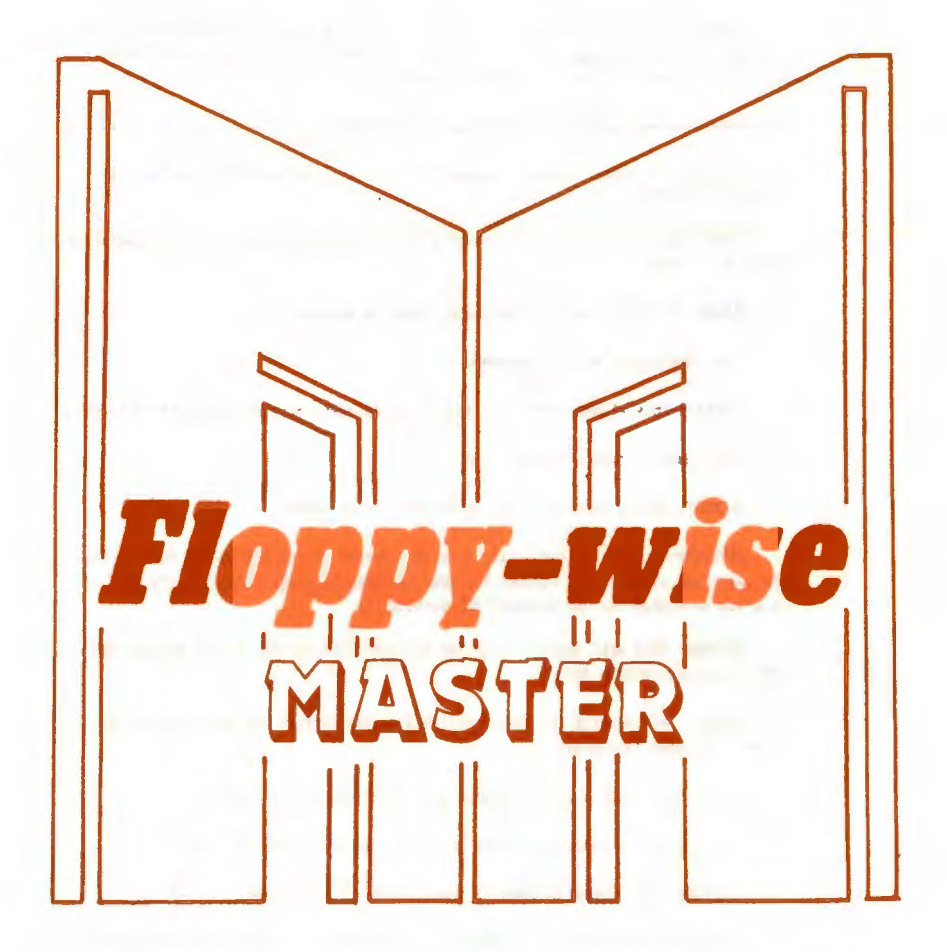

THE ULTIMATE<br>UTILITY ROM

## FULLY TUBE COMPATIBLE Floppy-Wise MASTER

AFORM: Head to format disks in ADFS mode before they can be used to store data.

ASCII: This ariats a "Wela" screen for all ASCII values.

AUTOSAVE: This will automatically save a file to disc every 4 minutes while the program is being developed. This will prevent accidental loss of data which could occur due to power failure or accidental operation of the Break key.

AVERIFY: This checks the formatting of an ADFS disk.

BAD: Used to repair a Basic program which has been corrupted in some way and cannot be listed.

BMOVE: This will move a Basic program from its present position to the seccified position in memory.

CLEAR: This will clear all variables from the eachine.

CLMs This clears all of the memory.

CONVERT: This allows a 40 track disc to be automatically converted to 80 tracks.

CROM: Used to copy a resident ROM to disk.

DERRORS: This prints up a list of the Disc Error codes.

DONNALGAD: This will load a file from the current filing medium and sove it to the secrified address. The command has been included to allow compatibility with programs developed for the standard BBC machine.

DSEARCH: This will search a disk for the specified string. Sinale density or ADFS disks are catered for.

DSPACE: This details all saace available on the current (or specified) disk without the need to compact it.

DTAPE: This takes a file from disc and transfers it on to cassette.

DZAP: This will disalay a sector of a disk and allow edition if desired.

FCOMPARE: This compares computer memory with a file on disc.

FILES: This will dimalay a hierarchical list of all files and directories on an ADFS disk beginning at \$ directory and offsetting each directory until all files have heen covered.

FIND: This searches for a string within a BASIC program.

FS: Disalays the current filing system.

FLMC: To read and edit the function keys.

IDZAP: This displays the sector identities of the seccified track and allows then to be edited or formatted with the specified identities.

MANAGER: This shows the status of all the sideways firmware present in the eachine (ROM and RAM) and allows then to be switched in and out.

HCOPY: This allows selected files from the source disc to be transferred to the destination disk.

MOELETE: This allows aultiple deletion of files from a disk.

MEMORY: This disolays the unused memory available for Basic programs, and the current position of Lonea, Hisen, Page and Too.

HEMM: This provides an automatic menu to run programs on disc with single key coeration.

MLDCK: A menu driven locking / unlocking utility for multiple files.

NHOVE: This allows the specified block of memory to be moved.

MSEARCH: This will search memory for the specified string.

HZAP: This displays the area of memory from the specified address for inspection and possible editing. Main Memory, Co-processor or Shadow Ram can be scanned.

RAMLOAD: To load a program into sideways RAM.

RCLEAR: This allows a sideways RAM file to be cleared from memory.

RECOVER: This allows the specified sector(s) to he loaded directly from disc into memory.

RESTORE: This allows memory to be stored directly on disc at the specified alace.

RMOVE: This allows data to be transfered from one sideways RAM/ROM slot to another RAM slot.

RSEARCH: Allows a ROM/RAM to be searched for the occurrance of a given string.

RZAP: This allows the specified sideways ROM/RAM to he inspected.

FULLY TUBE COMPATIBLE TBISK: This will automatically transfer the seccified files from tape to disc.

TOKENS: This will print a 'Help' table of all the Dasic tokens.

Software Services 65. South Mossley Hill Road. Allerton, Livernool L19 9BG.